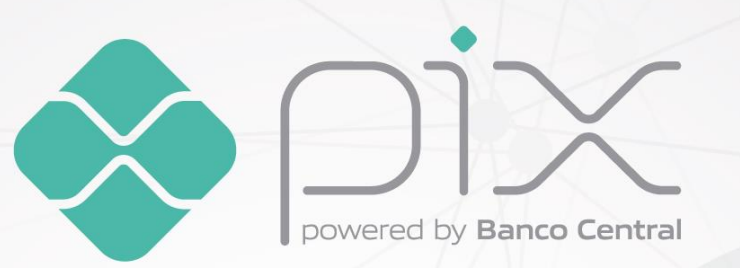

# **Manual das Interfaces de Comunicação**

Versão 1.11

# $\bigcirc$   $\bigcirc$   $\bigcirc$

# **SUMÁRIO**

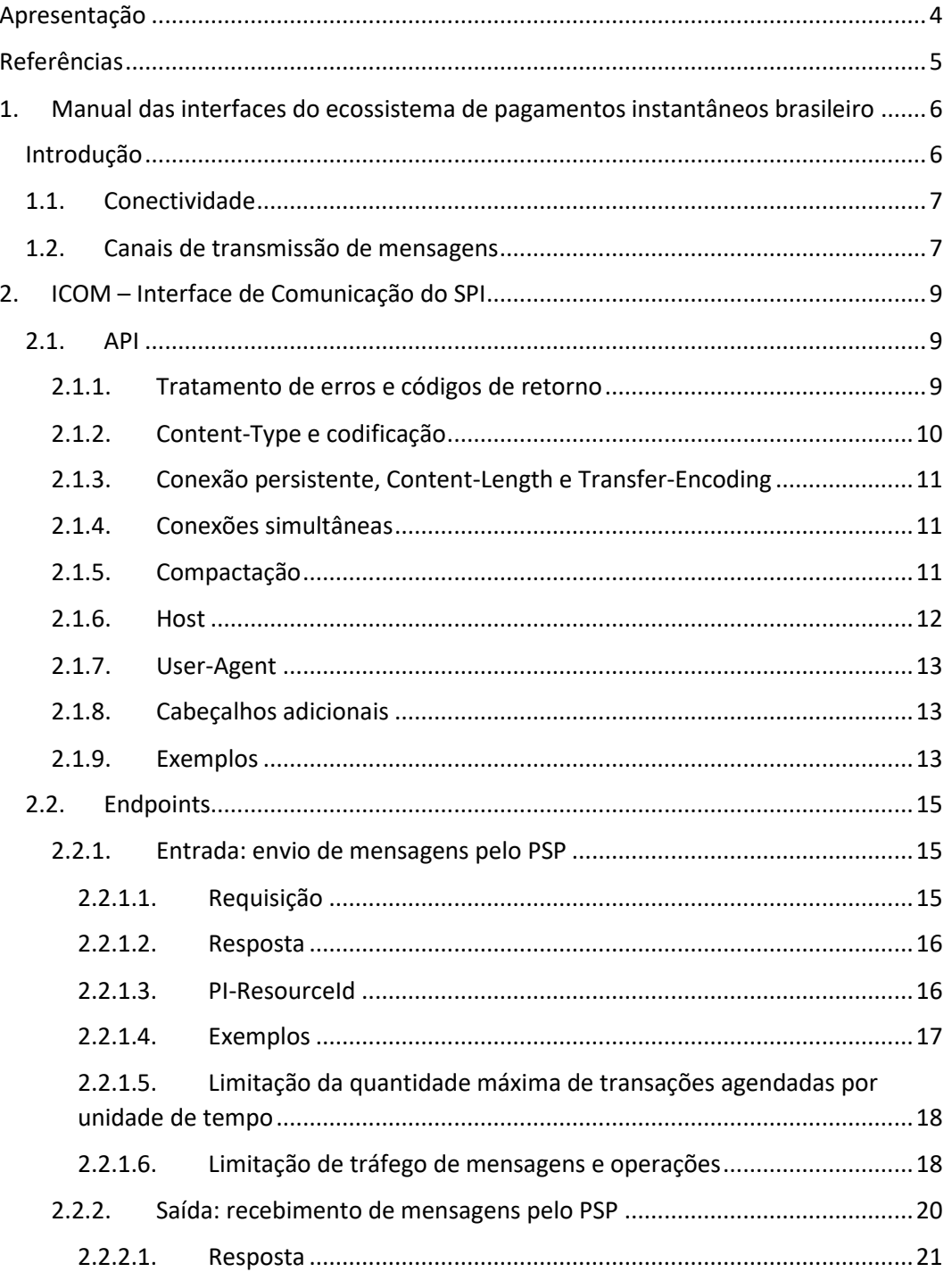

 $2.2.2.2.$  $2.2.2.3.$  $2.2.2.4$  $2.2.2.5.$  $2.2.2.6.$  $2.2.2.7.$  $2.2.2.8.$ Duplicação em mensagens recebidas pelo PSP ................................. 26  $2.2.2.9.$  $2.2.2.10.$ Otimizando o processo de leitura em cenários de carga - resumo geral 26  $2.2.3.$ Catálogo: versões das mensagens aceitas e enviadas pela API................27  $2.2.3.1.$  $2.2.3.2.$  $2.2.3.3.$  $3.$  $3.1.$  $3.2.$  $3.3.$  $3.4.$ 4.  $4.1$  $4.2.$ 

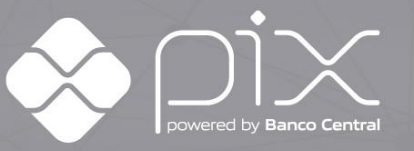

### <span id="page-3-0"></span>**Apresentação**

Este anexo detalha as interfaces de comunicação dos sistemas operados pelo Banco Central do Brasil que compõem o ecossistema de pagamentos instantâneos, a saber: o Sistema de Pagamentos Instantâneos (SPI) e o Diretório de Identificadores de Contas Transacionais (DICT).

Neste documento estão disponíveis todas as informações relativas à interface de comunicação necessárias para que os prestadores de serviços de pagamentos (PSP) possam efetuar liquidações e consulta/gerenciamento de chaves de liquidação.

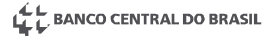

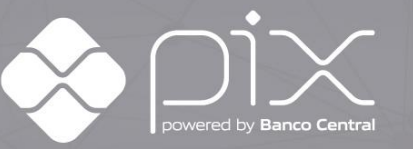

# <span id="page-4-0"></span>**Referências**

Estas especificações baseiam-se, referenciam, e complementam onde aplicável, os seguintes documentos:

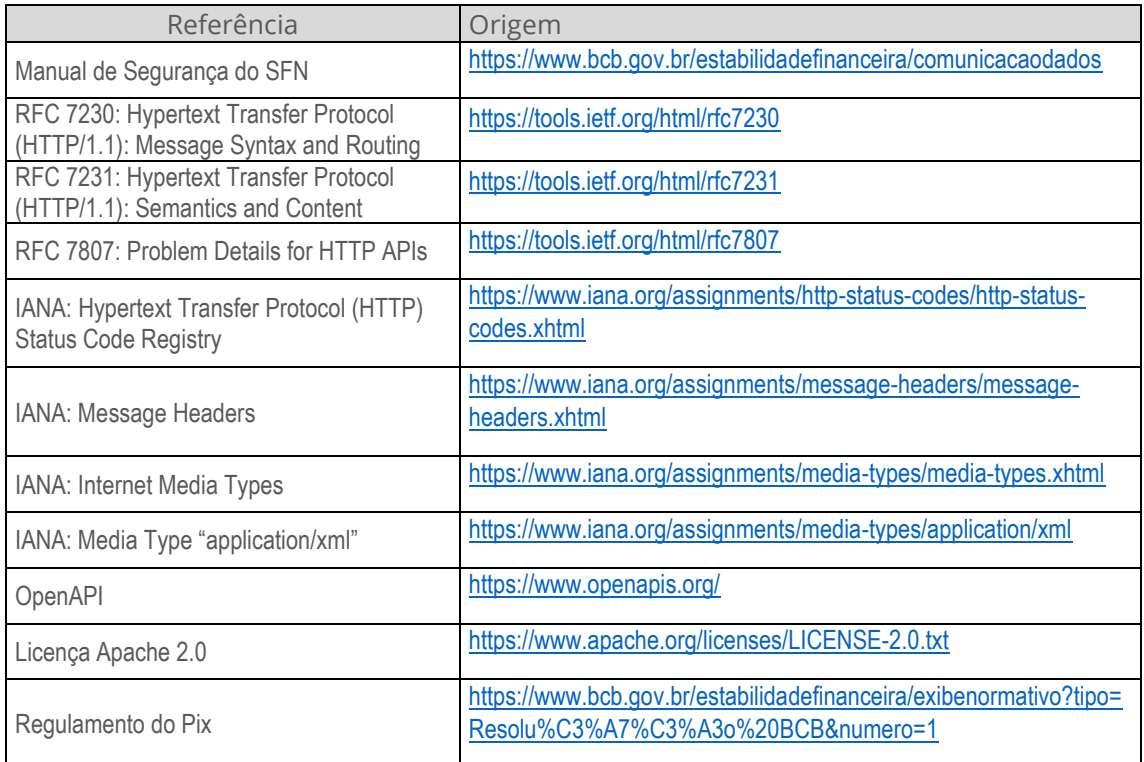

Sugestões, críticas ou pedidos de esclarecimento de dúvidas podem ser enviados ao BC por meio do e-mail [pagamentosinstantaneos@bcb.gov.br.](mailto:pagamentosinstantaneos@bcb.gov.br)

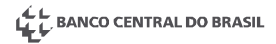

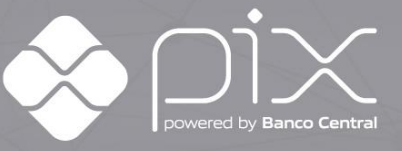

# <span id="page-5-0"></span>**1.Manual das interfaces do ecossistema de pagamentos instantâneos brasileiro**

#### <span id="page-5-1"></span>**Introdução**

Existem dois grandes sistemas operados pelo BCB que participam do ecossistema de pagamentos instantâneos: o Sistema de Pagamentos Instantâneos (SPI), responsável por serviços relacionados à liquidação e à gestão da Conta Pagamentos Instantâneos; e o Diretório de Identificadores de Contas Transacionais (DICT), responsável pela gestão e consulta de chaves de identificação de contas transacionais dos usuários finais.

As interfaces desses sistemas são referenciadas nesse documento por **ICOM** (Interface de Comunicação do SPI) e **DICT** (Diretório de Identificadores de Contas Transacionais), respectivamente.

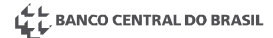

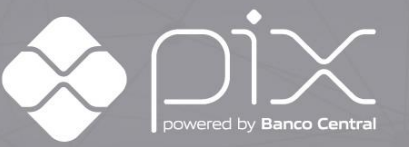

#### <span id="page-6-0"></span>**1.1. Conectividade**

A comunicação entre o PSP e os sistemas operados pelo BCB que compõem o ecossistema de pagamentos instantâneos se dá pela Rede do Sistema Financeiro Nacional (RSFN). A conexão do PSP com a RSFN observará as regras e padrões dispostos no [Manual de Redes](https://www.bcb.gov.br/estabilidadefinanceira/comunicacaodados) do SFN.

O PSP deve se conectar à API exclusivamente por meio de protocolo **HTTP versão 1.1** utilizando **TLS versão 1.2**, com autenticação mútua obrigatória no estabelecimento da conexão TLS. Deve ser suportada *a Cipher Suite ECDHE-RSA-AES-128-GCM-SHA256 (0xc02f)*.

Para a autenticação do cliente, o PSP deve utilizar certificado ICP-Brasil no padrão SPB, gerado conforme especificado no [Manual de Segurança do SFN.](https://www.bcb.gov.br/estabilidadefinanceira/comunicacaodados)

Para garantir desempenho e disponibilidade necessários aos sistemas, o BCB poderá alterar quando necessário o destino dos nomes DNS, resolver um mesmo nome para IPs diferentes de acordo com o PSP cliente ou ainda usar a estratégia de *round-robin* via DNS para balanceamento de carga. Portanto, os clientes HTTP do PSP devem sempre respeitar o TTL (*Time To Live*) dos servidores DNS. A falha em respeitar o TTL pode causar indisponibilidade no acesso à API.

#### <span id="page-6-1"></span>**1.2. Canais de transmissão de mensagens**

**Importante:** todas as funcionalidades referentes ao Canal Secundário estarão disponíveis apenas a partir de 29/10/2023. Até esta data, o único canal de transmissão disponível é o Canal Primário, por meio do qual devem ser enviadas todas as mensagens do Pix.

Para o tratamento racional das ordens de pagamento que cursam pelo SPI, a ICOM provê duas estruturas apartadas para transmissão de mensagens:

- Canal primário de transmissão de mensagens (CPM) ou simplesmente **Canal primário**: canal de transmissão por meio do qual serão enviadas as ordens para as quais o usuário final possui expectativa de liquidação imediata. Exemplos: pagamentos não agendados, pagamentos feitos nos caixas de estabelecimentos comerciais, devoluções etc. Nesses casos, o cliente pagador espera que a liquidação ocorra em poucos segundos (~10s).
- Canal secundário de transmissão de mensagens (CSM), ou simplesmente **Canal secundário**: canal de transmissão por meio do qual serão enviadas as ordens para as quais o usuário final não possui expectativa de liquidação imediata.

Exemplos: pagamentos agendados, pagamentos feitos em grandes lotes, Pix cobrança com data de vencimento etc. Nesses casos, o cliente pagador espera

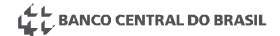

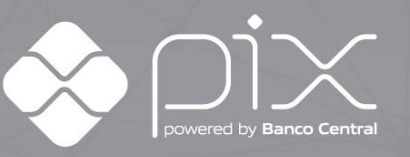

que a liquidação ocorra em uma data específica, mas sem nenhuma expectativa com relação ao horário exato do pagamento.

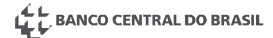

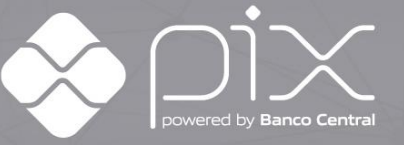

## <span id="page-8-0"></span>**2.ICOM – Interface de Comunicação do SPI**

#### <span id="page-8-1"></span>**2.1. API**

A API do **SPI** fornece *endpoints* HTTP aos PSPs, tanto para entrega quanto para recebimento de mensagens. Não há, portanto, fornecimento de serviços HTTP pelos participantes para tráfego das mensagens ISO 20022.

Esta seção apresenta regras gerais do uso da API do **SPI**. Informações detalhadas sobre os endpoints e exemplos são apresentados na [seção Endpoints.](#page-13-0)

#### <span id="page-8-2"></span>2.1.1.Tratamento de erros e códigos de retorno

A API utiliza o padrão descrito no [RFC 7807](https://tools.ietf.org/html/rfc7807) para notificar erros nas requisições ou problemas internos, respondendo com *media type* "application/problem+xml".

```
HTTP/1.1 403 Forbidden
Content-Type: application/problem+xml
<?xml version="1.0" encoding="UTF-8"?>
<problem xmlns="urn:ietf:rfc:7807">
   <type>https://icom.pi.rsfn.net.br/api/v1/error/forbidden</type>
   <title>Acesso não permitido.</title>
</problem>
```
Erros da classe 4xx (400-499) normalmente indicam falha na requisição feita pelo PSP. Nesse caso, PSP deve verificar a situação e não submeter a mesma requisição novamente. A falha em atender itens do manual em que consta a palavra "deve" implicará erro da classe 4xx.

Erros da classe 5xx (500-599) normalmente indicam algum problema na API. Contudo, há erros dessa classe causados pelo PSP.

Erros 5xx devem ser notificados ao suporte do **SPI** a não ser que haja determinação contrária no manual (em algumas situações de erro 503, por exemplo).

Excepcionalmente, em caso de erro grave da classe 5xx, a API pode retornar conteúdo no formato "text/plain".

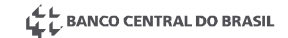

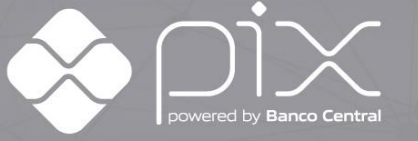

A API pode retornar diversos erros. **Entre eles**:

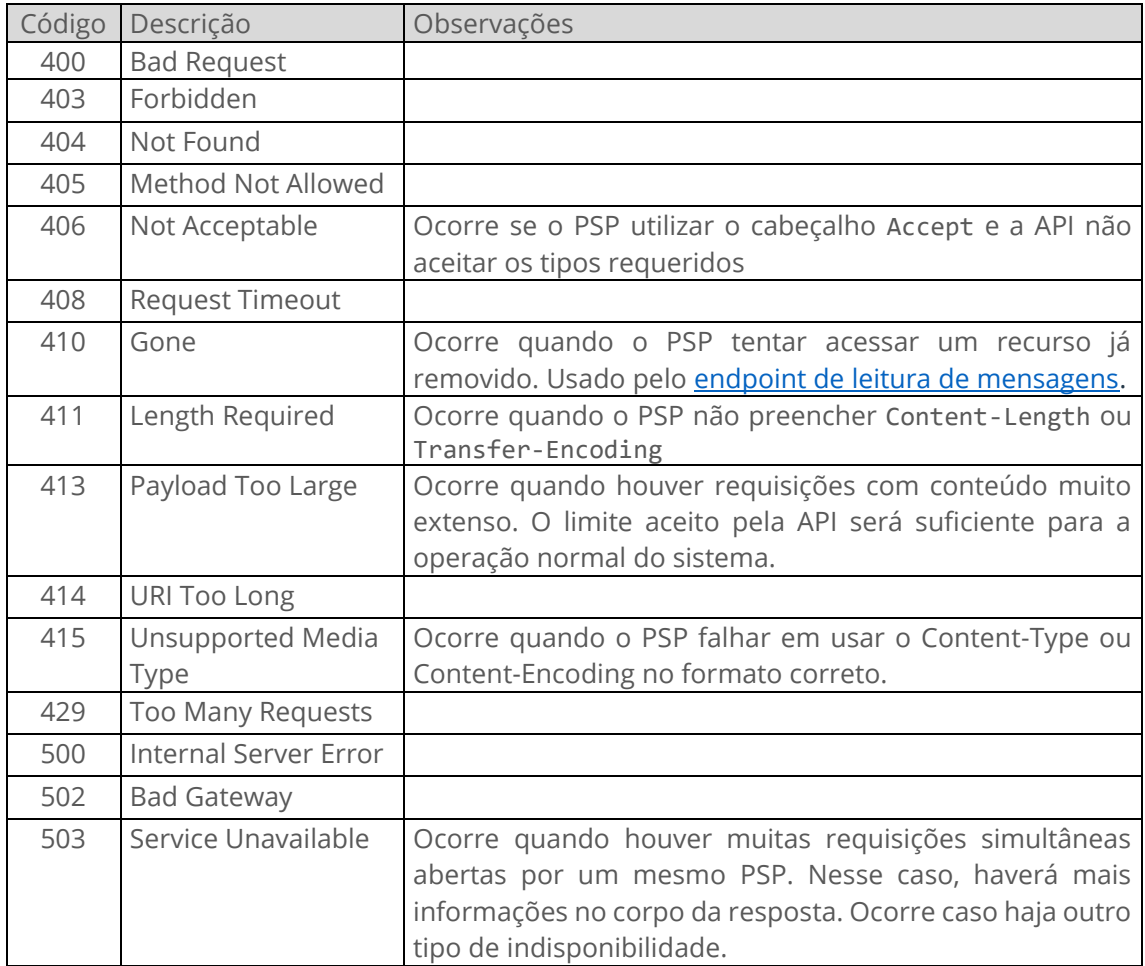

#### <span id="page-9-0"></span>2.1.2.Content-Type e codificação

A API recebe e entrega mensagens no formato **XML** com codificação **UTF-8**.

Sempre que houver conteúdo em requisições, o PSP deve preencher o cabeçalho "Content-Type" com MIME type "application/xml" e parâmetro "charset" com valor "utf-8". Ex: "application/xml; charset=utf-8".

A falha no preenchimento do cabeçalho causa erro 415 (Unsupported Media Type).

A API, com exceção de resposta a erros (conforme seção "[Tratamento de erros e](#page-8-2)  [códigos de retorno](#page-8-2)"), retorna conteúdo no formato XML com o cabeçalho preenchido de acordo com as regras acima.

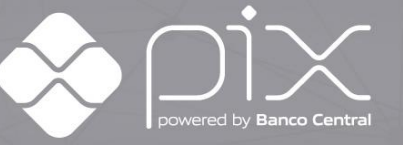

#### <span id="page-10-0"></span>2.1.3.Conexão persistente, Content-Length e Transfer-Encoding

O PSP deve privilegiar o uso de conexões HTTP **persistentes** conforme definido na [seção 6.3 do RFC 7230.](https://tools.ietf.org/html/rfc7230#section-6.3) É admitido o uso de conexões não persistentes quando a frequência de requisições for baixa.

Para isso, o PSP deve enviar **um dos seguintes cabeçalhos** que possibilitam a interpretação do tamanho do corpo, quando existente:

- Content-Length; OU
- Transfer-Encoding: com valor "chunked".

A falha no preenchimento dos cabeçalhos causa erro 411 (Length Required).

Aberturas frequentes de novas conexões impõem à API e PSPs penalidades importantes, especialmente quando feitas através de TLS. Fechamentos e aberturas muito frequentes com a API podem causar erro 503 (Service Unavailable).

Manter a conexão aberta para o envio de mensagem deverá ser avaliado por cada PSP dependendo da frequência de requisições. Fechamentos frequentes com alto fluxo de mensagens reduzirá o desempenho do sistema.

#### <span id="page-10-1"></span>2.1.4.Conexões simultâneas

O PSP pode abrir conexões simultâneas à ICOM.

Há, no entanto, limites ao número de conexões por participante. A abertura de muitas conexões simultâneas pode causar erro 503 (Service Unavailable).

#### <span id="page-10-2"></span>2.1.5.Compactação

O PSP e a API devem aceitar conteúdo no formato **gzip**. Para isso, devem aceitar o cabeçalho "Content-Encoding" com valor "gzip".

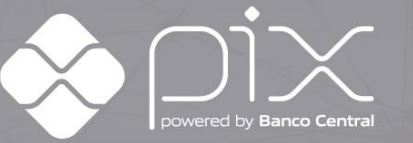

Exemplos válidos:

```
POST /api/v1/in/11111111/msgs HTTP/1.1
Host: icom.pi.rsfn.net.br
Transfer-Encoding: chunked
Content-Encoding: gzip
Content-Type: application/xml; charset=utf-8
[xml compactado com gzip]
---
POST /api/v1/in/11111111/msgs HTTP/1.1
Host: icom.pi.rsfn.net.br
Content-Length: 1874
Content-Encoding: gzip
Content-Type: application/xml; charset=utf-8
[xml compactado com gzip]
```
Não há suporte a outros tipos de compressão de dados. Tentativa de uso de outros formatos resultam em erro 400 (Bad Request) ou 415 (Unsupported Media Type).

O suporte a gzip é obrigatório. O seu uso no canal primário não é obrigatório, mas altamente recomendável.

No canal secundário o uso de compactação gzip é obrigatório.

O uso de "Transfer-Encoding" com a sequência de valores "gzip" e "chunked" não é mais recomendado e poderá ser desabilitado no futuro. Recomendamos usar o cabeçalho "Content-Encoding" para enviar conteúdo em gzip.

#### <span id="page-11-0"></span>2.1.6.Host

Conforme descrito n[a seção 5.4 do RFC 7230,](https://tools.ietf.org/html/rfc7230#section-5.4) é obrigatório o envio do cabeçalho "Host" em todas as requisições HTTP.

O conteúdo do cabeçalho deverá seguir **sem a porta**.

- **Exemplo** de uso suportado:
	- o "Host: servico.pi.rsfn.net.br"
- **Exemplos** de uso **não suportados**:

"Host: servico.pi.rsfn.net.br:16422"

o "Host: servico.pi.rsfn.net.br:443"

O envio com a porta poderá causar erros na conexão.

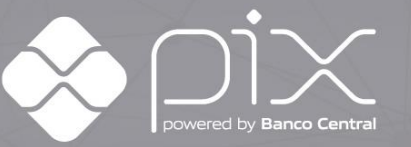

#### <span id="page-12-0"></span>2.1.7.User-Agent

O cabeçalho "User-Agent" pode ser usado pelo PSP para enviar informações adicionais sobre o cliente. Seu conteúdo será guardado em log junto às demais informações da requisição e pode ser usado para auxiliar o diagnóstico de problemas.

#### <span id="page-12-1"></span>2.1.8.Cabeçalhos adicionais

A API pode recusar uma requisição que contenha cabeçalhos diferentes de:

- Accept: se presente, deve sempre ser "application/xml", "multipart/mixed" ou "\*/\*".
- Accept-Encoding: se presente, deve sempre ser "gzip".
- Connection
- Content-Encoding
- Content-Length
- Content-Type
- Cookie
- Host
- Max-Forwards
- Transfer-Encoding
- User-Agent
- Via

#### <span id="page-12-2"></span>2.1.9.Exemplos

A seção atual fornece exemplos de algumas combinações de requisições e respostas.

A seção "[Endpoints](#page-13-0)" descreve com detalhes os endpoints fornecidos pela API.

POST com conteúdo compactado e Content-Length:

```
--POST /api/v1/in/11111111/msgs HTTP/1.1
Host: icom.pi.rsfn.net.br
Content-Type: application/xml; charset=utf-8
Content-Length: 1874
Content-Encoding: gzip
User-Agent: instancia 1; versao 1.1
[xml compactado com gzip]
\left\langle - - - \right\rangleHTTP/1.1 201 Created
PI-ResourceId: UEkBbgR78VqKK/uvuq9O0r9bqXyBH9Ur
```
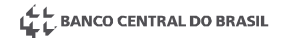

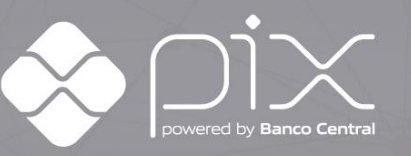

POST com conteúdo compactado e Transfer-Encoding:

```
-->
POST /api/v1/in/11111111/msgs HTTP/1.1
Host: icom.pi.rsfn.net.br
Content-Type: application/xml; charset=utf-8
Transfer-Encoding: chunked
Content-Encoding: gzip
User-Agent: instancia 1; versao 1.1
[xml compactado com gzip]
\langle - -HTTP/1.1 201 Created
PI-ResourceId: UEkBbgR78VqKK/uvuq9O0r9bqXyBH9Ur
```
POST com conteúdo não compactado e Content-Length:

```
--&>POST /api/v1/in/11111111/msgs HTTP/1.1
Host: icom.pi.rsfn.net.br
Content-Type: application/xml; charset=utf-8
Content-Length: 4587
User-Agent: instancia 1; versao 1.1
[xml]
\langle - -HTTP/1.1 201 Created
PI-ResourceId: UEkBbgR78VqKK/uvuq9O0r9bqXyBH9Ur
```
Erro:

```
-->
POST /api/v1/in/11111111/msgs HTTP/1.1
Host: icom.pi.rsfn.net.br
Content-Type: application/xml; charset=utf-16
Content-Length: 8976
[xml]
\langle - -HTTP/1.1 400 Bad Request
Content-Length: ???
Content-Type: application/problem+xml
<?xml version="1.0" encoding="UTF-8"?>
<problem xmlns="urn:ietf:rfc:7807">
   <type>https://icom.pi.rsfn.net.br/api/v1/error/charset</type>
  <title>Charset XML inválido.</title>
</problem>
```
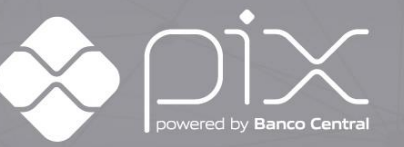

#### <span id="page-14-0"></span>**2.2. Endpoints**

A URL base da API do **SPI** é:

- Para o ambiente de **produção do SPI**
	- o https://icom.pi.rsfn.net.br:16422 para o canal primário;
	- o https://icom-sec.pi.rsfn.net.br:17422 para o canal secundário. (disponível a partir de 29/10/2023)
- Para o ambiente de **homologação do SPI**
	- o https://icom-h.pi.rsfn.net.br:16522 para o canal primário;
	- o https://icom-sec-h.pi.rsfn.net.br:17522 para o canal secundário. (disponível a partir de 09/10/2023)

#### <span id="page-14-1"></span>2.2.1.Entrada: envio de mensagens pelo PSP

POST /api/v1/in/{ispb}/msgs

Transmite uma ou mais mensagens ao **SPI**.

{ispb} corresponde ao código ISPB **do PSP**.

Nesse momento não é realizada validação sintática ou de assinatura do XML. A API recebe as mensagens e armazena para processamento.

#### <span id="page-14-2"></span>2.2.1.1. **REQUISIÇÃO**

O *endpoint* admite o envio de uma ou mais mensagens.

O envio de apenas uma mensagem deve ser feito utilizando "Content-Type" com valor "application/xml; charset=utf-8".

Para enviar múltiplas mensagens, a API admite Content-Type do tipo "multipart/mixed". Nesse caso, cada parte deve conter o cabeçalho "Content-Type" com o valor "application/xml; charset=utf-8". Há um limite de 10 mensagens em uma mesma requisição.

A API admite que o PSP envie a(s) mesma(s) mensagem(s) mais de uma vez. Nesse caso, será(ão) gravada(s) novamente na ICOM e processada(s) de acordo com as regras sobre idempotência.

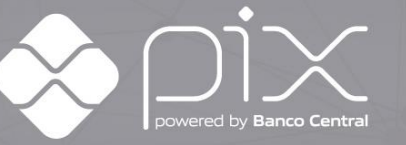

#### <span id="page-15-0"></span>2.2.1.2. **RESPOSTA**

Códigos:

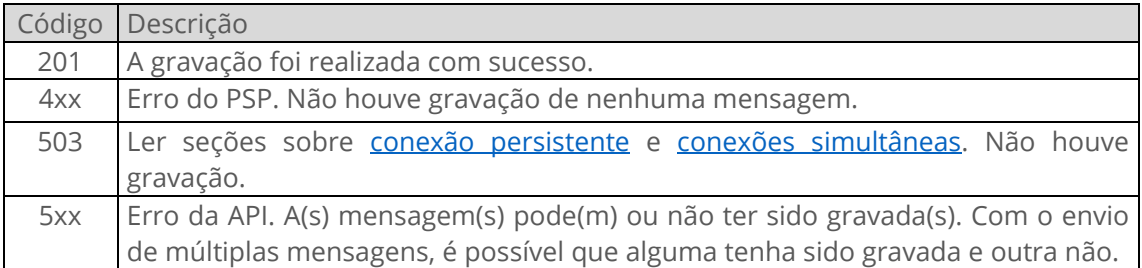

Cabeçalhos:

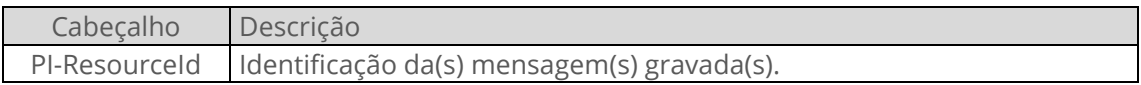

A API retorna um código 201 (Created) se o envio for bem-sucedido. Nesse caso, a(s) mensagem(s) foi(ram) gravada(s) no **SPI** e será(ão) processada(s) em seguida. A API ainda retorna um cabeçalho "PI-ResourceId" [descrito em outra seção.](#page-15-1)

Se a API retornar erro da classe 4xx, nenhuma mensagem é gravada no **SPI**. Portanto, o PSP deve avaliar e corrigir o erro e realizar o envio novamente, se for o caso.

Se a API retornar erro da classe 5xx, a(s) mensagem(s) **pode(m) ou não** ter sido gravada(s). No caso de envio com *multipart*, é possível que algumas mensagens tenham sido gravadas e outras não. Uma vez que o **SPI** tem comportamento idempotente, o PSP deve tentar o envio novamente quando possível.

#### <span id="page-15-1"></span>2.2.1.3. **PI-RESOURCEID**

O cabeçalho "PI-ResourceId" – protocolo de armazenamento de mensagem no SPI – retornado em algumas respostas da API identifica o armazenamento de cada mensagem no **SPI**.

A identificação de cada mensagem tem até 32 caracteres em formato Base64 (equivalente a 24 bytes). No *endpoint* de entrada, quando a requisição tratar de várias mensagens (*multipart*), esse cabeçalho carregará as identificações de cada mensagem separadas por vírgula (",").

Nos casos de *multipart* no *endpoint* de saída (seçã[o 2.2.1.5\)](#page-17-0), cada parte carregará como cabeçalho o seu ResourceId.

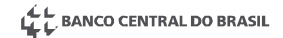

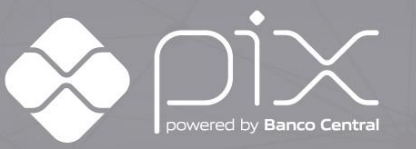

As referências retornadas em "PI-ResourceId" são usadas como identificador das mensagens na API e no corpo das mensagens admi.002 enviadas pelo **SPI** ou PSP quando ocorrer erro de validação ou assinatura.

Caso o PSP envie uma mesma mensagem mais de uma vez, cada envio retornará um "PI-ResourceId" distinto.

No caso de mensagens entregues pela API ao PSP, quando houver envio em duplicidade, o ResourceId será idêntico em todas as entregas da mesma mensagem.

#### <span id="page-16-0"></span>2.2.1.4. **EXEMPLOS**

Envio de mensagem avulsa:

```
-->
POST /api/v1/in/11111111/msgs HTTP/1.1
Host: icom.pi.rsfn.net.br
Content-Type: application/xml; charset=utf-8
Transfer-Encoding: chunked
Content-Encoding: gzip
[xml compactado com gzip]
\langle - -HTTP/1.1 201 Created
PI-ResourceId: UEkBbgR78VqKK/uvuq9O0r9bqXyBH9Ur
```
Envio de múltiplas mensagens com *multipart*:

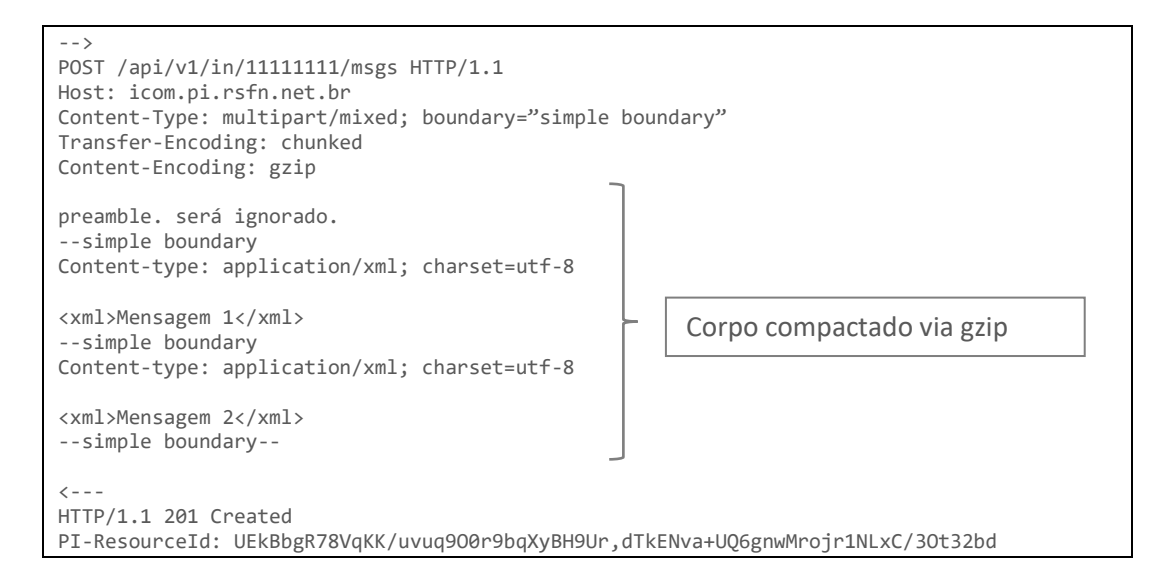

<span id="page-16-1"></span>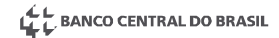

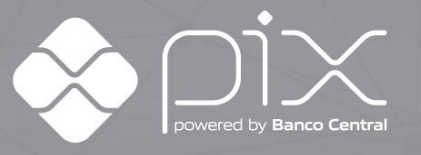

#### <span id="page-17-0"></span>2.2.1.5. **LIMITAÇÃO DA QUANTIDADE MÁXIMA DE TRANSAÇÕES AGENDADAS POR UNIDADE DE TEMPO**

Conforme estabelecido no art. 9°, § 2° d[o Regulamento do Pix,](https://www.bcb.gov.br/estabilidadefinanceira/exibenormativo?tipo=Resolu%C3%A7%C3%A3o%20BCB&numero=1) os participantes devem observar os limites máximos de transações agendadas enviadas para liquidação por unidade de tempo, conforme quadro abaixo:

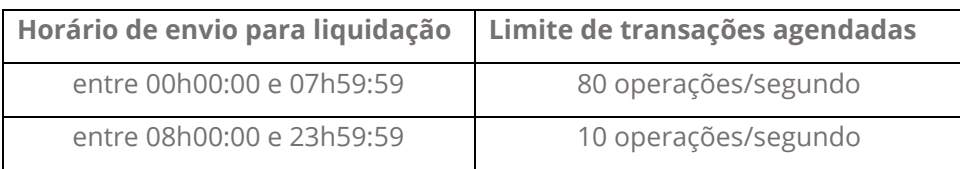

Os participantes devem desenvolver suas rotinas com mecanismos que garantam a observância desses limites.

Após a entrada em produção do canal secundário, em 29/10/2023, as limitações desta seção não serão mais validadas.

#### <span id="page-17-1"></span>2.2.1.6. **LIMITAÇÃO DE TRÁFEGO DE MENSAGENS E OPERAÇÕES**

A fim de proteger o ecossistema contra falhas de implementação ou uso indevido do trilho de pagamentos instantâneos, a API implementa uma estratégia de limitação de tráfego adaptada do conceito de *[token bucket](https://en.wikipedia.org/wiki/Token_bucket)*.

Nesse processo, um saldo de tokens individualizado para cada PSP é creditado automaticamente ao longo do tempo até um determinado limite e debitado quando do processamento de mensagens do PSP. Se o saldo de um PSP for completamente consumido, a API rejeitará quaisquer novas mensagens até que se torne novamente positivo. Nesse caso, retornará o código HTTP 429 (Too Many Requests) e cabeçalho "Retry-After" preenchido com a previsão de tempo, em segundos, em que o saldo se tornará novamente positivo.

O débito do saldo de tokens é atualizado durante o processamento das mensagens, e não na recepção. Dessa forma, pode haver um pequeno atraso entre o recebimento de mensagens e o consumo desse saldo. Uma vez que mensagens podem ser enviadas em pacotes (*multipart*) e que cada uma pode carregar múltiplas operações, o saldo de tokens admite valor negativo.

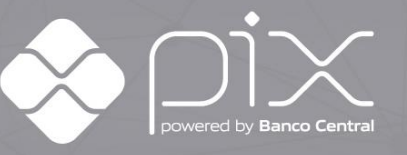

Os parâmetros desse mecanismo, para cada PSP, são:

Para o canal primário:

- Tamanho máximo do bucket: 3750
- Acréscimo automático do saldo a cada segundo: 750

Para o canal secundário (implantação em 29/10/2023):

- 1. Horário de 08:00:00 às 23:59:59 horas:
	- Tamanho máximo do bucket: 350
	- Acréscimo automático do saldo a cada segundo: 35
- 2. Horário de 00:00:00 às 07:59:59 horas:
	- Tamanho máximo do bucket: 5000
	- Acréscimo automático do saldo a cada segundo: 350

O Banco Central do Brasil poderá, a seu critério, alterar os parâmetros acima para um participante ou um conjunto de participantes. Para o canal secundário, nos horários próximos as mudanças de valores do bucket, não recomendamos o envio massivo de mensagens. O saldo é consumido da seguinte forma:

- 1 token para cada operação contida em mensagens pacs.008
- 0,2 token para cada operação contida em mensagens pacs.002
- 1 token para cada mensagem que não seja pacs.008 ou pacs.002

Essa estratégia implementa limites para proteção do ecossistema, sendo aplicada a todas as mensagens cursadas nos canais primário e secundário da ICOM, e não exime o PSP de atentar para a classificação adequada das prioridades dos pagamentos nas mensagens pacs.008.

Buscando otimizar a distribuição do envio de mensagens no canal secundário ao longo do período da madrugada, apresentamos um exemplo a seguir: Considere que devem ser enviadas 1.000.000 de operações, **idealmente distribuídas** ao longo das 8 horas, em requisições de 5.000 operações, sendo 10 mensagens via multipart e 500 operações por mensagem. Neste exemplo, o intervalo ideal entre cada requisição deve ser de 144 segundos.

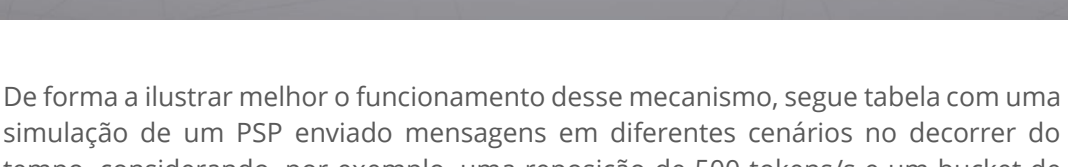

simulação de um PSP enviado mensagens em diferentes cenários no decorrer do tempo, considerando, por exemplo, uma reposição de 500 tokens/s e um bucket de 2500:

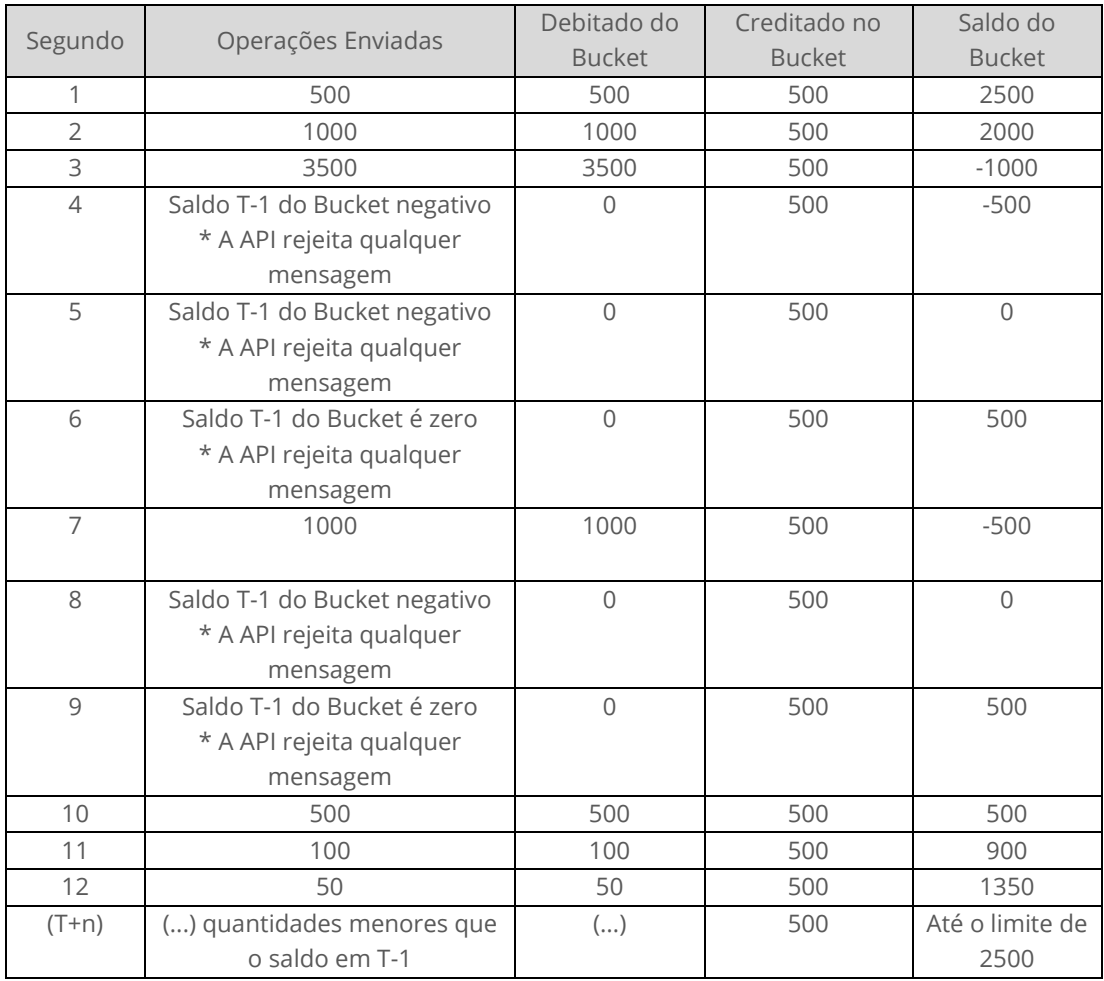

#### <span id="page-19-0"></span>2.2.2.Saída: recebimento de mensagens pelo PSP

O processo de leitura das mensagens da API destinadas ao PSP exige um algoritmo mais complexo a fim de garantir todas as entregas ao PSP.

É responsabilidade do PSP buscar as mensagens disponíveis a ele. Para isso, deve iniciar a leitura da saída através de um GET como o que segue:

GET /api/v1/out/{ispb}/stream/start

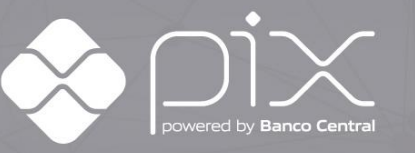

{ispb} corresponde ao código ISPB **do PSP**.

O PSP pode optar por receber mensagens avulsas (uma por requisição) ou receber pacotes com uma ou mais mensagens em uma mesma resposta. A escolha é feita através do cabeçalho "Accept". Quando o cabeçalho for inexistente ou seu valor for "application/xml", a API retornará apenas uma mensagem. Quando seu valor for "multipart/mixed", poderá retornar múltiplas mensagens em uma mesma reposta.

A API retorna, no máximo, 10 mensagens a cada requisição com *multipart.*

#### <span id="page-20-0"></span>2.2.2.1. **RESPOSTA**

Códigos:

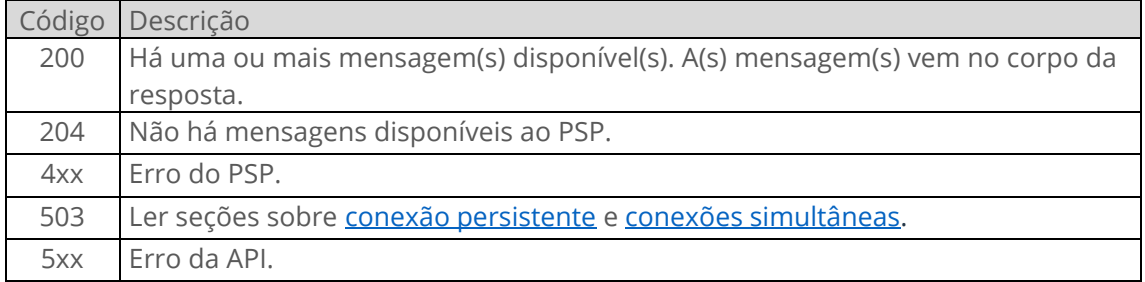

Cabeçalhos:

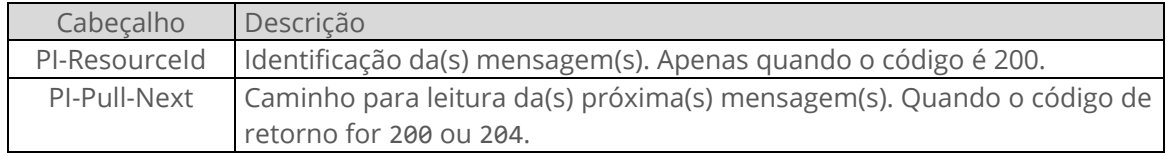

A API retorna um dos seguintes códigos:

- 200: quando houver mensagem disponível. Nesse caso, a(s) mensagem(s) será(ão) enviada(s) no corpo da resposta. Além disso, retorna o cabeçalho adicional "PI-ResourceId" com a identificação da(s) mensagem(s) na API conforme descrito na [seção PI-ResourceId.](#page-15-1)
- 204: quando não houver nenhuma mensagem disponível para o PSP.

Para as respostas 200 ou 204, a API retorna também o cabeçalho "PI-Pull-Next" com o caminho que o PSP deve usar para a próxima leitura. O caminho pode ser um URI relativo ou absoluto. Exemplo:

• /api/v1/out/11111111/stream/f0d744d792d6

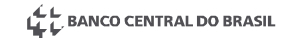

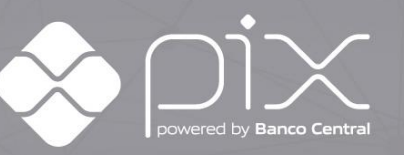

• https://icom.pi.rsfn.net.br:16422/api/v1/out/11111111/stream/92bb 31c8a623

Exemplos (com alguns cabeçalhos omitidos):

Leitura avulsa:

 $- - - \sqrt{2}$ GET /api/v1/out/11111111/stream/start HTTP/1.1  $\langle -$ HTTP/1.1 200 OK PI-ResourceId: UEkBbgR78VqKK/uvuq9O0r9bqXyBH9Ur PI-Pull-Next: /api/v1/out/11111111/stream/f0d744d792d6 [xml]

Leitura admitindo multipart:

```
--->
GET /api/v1/out/11111111/stream/start HTTP/1.1
Accept: multipart/mixed
\langle -HTTP/1.1 200 OK
PI-Pull-Next: /api/v1/out/11111111/stream/f0d744d792d6
Content-Type: multipart/mixed; boundary="simple boundary"
--simple boundary
Content-type: application/xml; charset=utf-8
PI-ResourceId: UEkBbgR78VqKK/uvuq9O0r9bqXyBH9Ur
[xml 1]
--simple boundary
Content-type: application/xml; charset=utf-8
PI-ResourceId: dTkENva+UQ6gnwMrojr1NLxC/3Ot32bd
[xml 2]
--simple boundary--
```
O PSP não deve assumir qualquer formato no conteúdo do cabeçalho "PI-Pull-Next". Os exemplos de conteúdo neste manual podem não corresponder ao formato real da API. Atualizações na implementação da API podem mudar o formato do conteúdo sem aviso prévio.

#### <span id="page-21-0"></span>2.2.2.2. **ITERAÇÕES SEGUINTES**

Após a resposta ao "GET (...)/stream/start", o PSP deve gravar a(s) mensagem(s) recebida(s) e utilizar o caminho retornado no cabeçalho "PI-Pull-Next" para prosseguir a leitura:

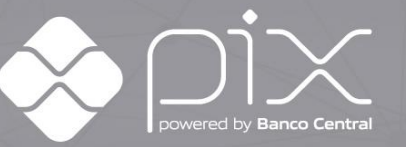

---> GET /api/v1/out/11111111/stream/f0d744d792d6 HTTP/1.1  $\lt$  – – – HTTP/1.1 200 OK PI-Pull-Next: /api/v1/out/11111111/stream/c7e3d74bca8e ...

O retorno obedecerá à[s mesmas regras da resposta](#page-20-0) ao "GET (...)/stream/start". O cabeçalho "Accept" também admite os valores "multipart/mixed" se o PSP desejar receber mais de uma mensagem em uma mesma resposta.

Cada GET deve usar como caminho o retornado pelo "PI-Pull-Next" da requisição imediatamente anterior.

O PSP deve repetir esse processo até que deseje interromper o processo de leitura.

A falha em usar o retornado em "PI-Pull-Next" fará a API apresentar erros ou comportamento imprevisto, entre eles a entrega excessiva de mensagens em duplicidade.

#### <span id="page-22-0"></span>2.2.2.3. **INTERRUPÇÃO**

Quando o PSP desejar interromper a leitura de mensagens, deve finalizar o processo através de uma requisição como a que segue:

DELETE /api/v1/out/11111111/stream/c7e3d74bca8e HTTP/1.1

O caminho deve ser o retornado no "PI-Pull-Next" da requisição anterior.

Caso bem-sucedido, o DELETE pode retornar código 200 (OK) ou 410 (Gone). Demais erros devem ser tratados como descrito na seção [sobre tratamento de erros.](#page-8-2)

O método, além de liberar recursos na API, tem a finalidade de informar à ICOM que as últimas mensagens entregues ao PSP foram corretamente guardadas, marcandoas como efetivamente lidas. Portanto, a falha em finalizar a leitura com DELETE pode causar a entrega posterior de mensagens em duplicidade ou ainda atraso na entrega de algumas mensagens.

#### <span id="page-22-1"></span>2.2.2.4. **ALGORITMO**

De forma simplificada, o algoritmo para leitura de mensagens pelo PSP pode ser ilustrado da seguinte forma:

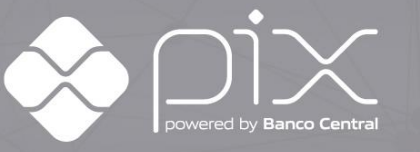

```
URL = "https://icom.pi.rsfn.net.br:16422/api/v1/out/11111111/stream/start"
ENQUANTO (em operação)
  R = HTTP.GET(URL) URL = R.Cabeçalhos("PI-Pull-Next")
   SE (R.Codigo = 200) ENTÃO GravaMensagens(R.Corpo)
FIM
HTTP.DELETE(URL)
```
#### <span id="page-23-0"></span>2.2.2.5. **EXEMPLO**

Exemplo do processo de leitura (com cabeçalhos omitidos):

1. Início da leitura:

--> GET /api/v1/out/11111111/stream/start

2. Retorno com uma mensagem

```
\langle -HTTP/1.1 200 OK
PI-Pull-Next: /api/v1/out/11111111/stream/c2e3a665c1a9
PI-ResourceId: UEkBbgR78VqKK/uvuq9O0r9bqXyBH9Ur
```
[mensagem]

#### 3. Segunda iteração:

--> GET /api/v1/out/11111111/stream/c2e3a665c1a9

#### 4. Retorno após alguns segundos sem nenhuma mensagem

 $\langle -$ HTTP/1.1 204 No Content PI-Pull-Next: /api/v1/out/11111111/stream/e839cf0015bb

#### 5. Terceira iteração

-<br>--> GET /api/v1/out/11111111/stream/e839cf0015bb

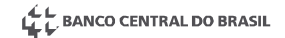

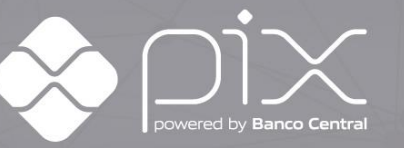

6. Retorno

```
\langle -HTTP/1.1 200 OK
PI-ResourceId: dTkENva+UQ6gnwMrojr1NLxC/3Ot32bd
PI-Pull-Next: /api/v1/out/11111111/stream/8e20a682c86f
```
[mensagem]

#### 7. Fim da leitura

 $- - \rangle$ DELETE /api/v1/out/11111111/stream/8e20a682c86f

#### 8. Resposta

 $\epsilon$  - - -HTTP/1.1 200 OK

#### <span id="page-24-0"></span>2.2.2.6. **PROCESSAMENTO DA MENSAGEM**

O PSP deve usar o menor tempo possível entre as requisições de leitura. Dessa forma, não é recomendável que faça processamento complexo nesse momento.

É recomendável que o PSP apenas a armazene e notifique outro elemento do sistema para processar a mensagem de forma assíncrona.

A demora entre requisições aumenta a latência do sistema e pode causar envio excessivo de mensagens em duplicidade.

#### <span id="page-24-1"></span>2.2.2.7. **LONG POLLING**

Em qualquer tentativa de leitura (GET), a API não responde imediatamente caso não haja nenhuma mensagem disponível ao PSP. Ao invés disso, aguarda por alguns segundos até que uma mensagem esteja disponível.

Após o tempo decorrido sem nenhuma mensagem ao PSP, a API retornará um código 204 (No Content). A resposta 204 retorna, também, um cabeçalho "PI-Pull-Next" que deve ser usado na próxima requisição.

O "PI-Pull-Next" de um 204 pode ser idêntico ao retornado anteriormente, a critério da API. É importante que o PSP sempre obedeça ao que vier nesse cabeçalho.

No caso de leituras que admitam mais de uma mensagem na resposta (*multipart*), a API responde ao PSP assim que houver ao menos uma mensagem disponível (200) ou após o tempo máximo de espera (204). A API não aguarda, portanto, por acúmulo de

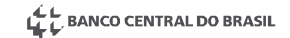

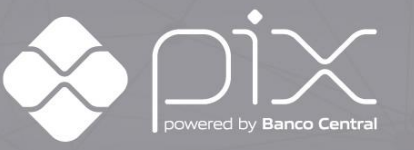

mensagens antes da resposta. Dessa forma, caso houver baixo volume de mensagens, uma parte das respostas com conteúdo carregará apenas uma mensagem, mesmo em formato *multipart*.

#### <span id="page-25-0"></span>2.2.2.8. **DUPLICAÇÃO EM MENSAGENS RECEBIDAS PELO PSP**

Ocasionalmente, o PSP poderá receber uma mensagem já recebida anteriormente, mesmo que o PSP faça uma requisição com o "PI-Pull-Next" correto. Nesse caso, a sua identificação (ResourceId) será a mesma e o PSP pode utilizá-la para identificar a duplicidade.

#### <span id="page-25-1"></span>2.2.2.9. **LEITURA SIMULTÂNEA**

Caso o PSP deseje consumir mensagens simultaneamente deve iniciar cada processo através do "GET /api/v1/out/{ispb}/stream/start". Dessa forma, cada requisição ao recurso stream/start pode fazer a API criar um "stream" de leitura.

#### <span id="page-25-2"></span>2.2.2.10. **OTIMIZANDO O PROCESSO DE LEITURA EM CENÁRIOS DE CARGA – RESUMO GERAL**

- É altamente recomendável desacoplar o recebimento das mensagens do seu processamento (idealmente assíncrono).
- Faça uso de múltiplas threads de consumo (atualmente limitadas a 6 por participante por canal).
- Se o limite de *threads* for ultrapassado, o participante recebe erro 429, o que representa desperdício de recursos. Se isso estiver acontecendo de forma frequente, diminua o número de threads.
- Garanta que cada *stream* seja finalizado corretamente com DELETE, para evitar mensagens duplicadas.
- Certifique-se que esteja aceitando compactação (*Accept-Encoding: gzip*).
- Habilite o uso de *multipart* (*Accept: multipart/mixed*). Em conjunto com a compactação isso traz um bom ganho (a requisição inteira é compactada). Mesmo sem considerar essa compactação, em cenário de alta latência o uso de *multipart* ajuda muito.

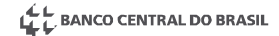

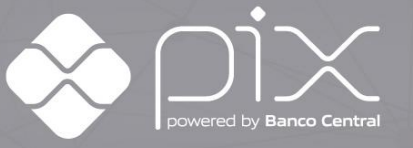

#### <span id="page-26-0"></span>2.2.3.Catálogo: versões das mensagens aceitas e enviadas pela API

As versões atuais das mensagens da API podem ser consultadas por dois *endpoints* "GET", um para a mensagens da entrada e outro para as mensagens da saída. Em ambos o retorno será um XML.

#### <span id="page-26-1"></span>2.2.3.1. **VERSÕES DAS MENSAGENS ACEITAS NA ENTRADA**

Versões atuais das mensagens que são aceitas pela API na entrada.

GET /api/v1/in/catalog

#### <span id="page-26-2"></span>2.2.3.2. **VERSÕES DAS MENSAGENS ENVIADAS NA SAÍDA**

Versões atuais das mensagens que são enviadas pela API aos participantes na saída.

GET /api/v1/out/catalog

#### <span id="page-26-3"></span>2.2.3.3. **EXEMPLOS**

Exemplos de consultas do catálogo (com cabeçalhos omitidos):

```
-->
GET /api/v1/in/catalog HTTP/1.1
\langle -HTTP/1.1 200 OK
Content-Type: application/xml; charset=utf-8
---
<?xml version="1.0" encoding="UTF-8" standalone="no"?>
<Catalog>
     <Message>camt.060.spi.1.1</Message>
     <Message>camt.060.spi.1.2</Message>
     <Message>pacs.002.spi.1.3</Message>
     <Message>pacs.004.spi.1.2</Message>
     <Message>pacs.008.spi.1.4</Message>
     <Message>pibr.001.spi.1.1</Message>
</Catalog>
```

```
-->
GET /api/v1/out/catalog HTTP/1.1
\langle - -HTTP/1.1 200 OK
Content-Type: application/xml; charset=utf-8
---
<?xml version="1.0" encoding="UTF-8" standalone="no"?>
<Catalog>
     <Message>admi.002.spi.1.3</Message 
     <Message>camt.014.spi.1.0</Message>
```
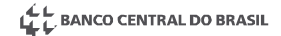

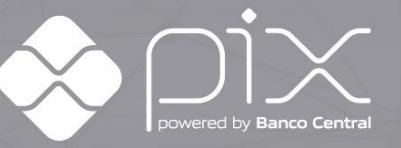

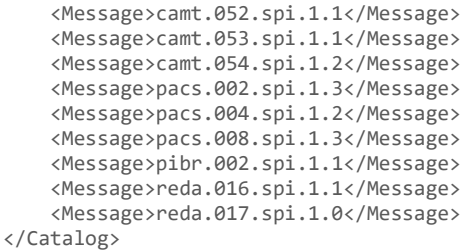

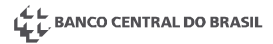

<span id="page-28-0"></span>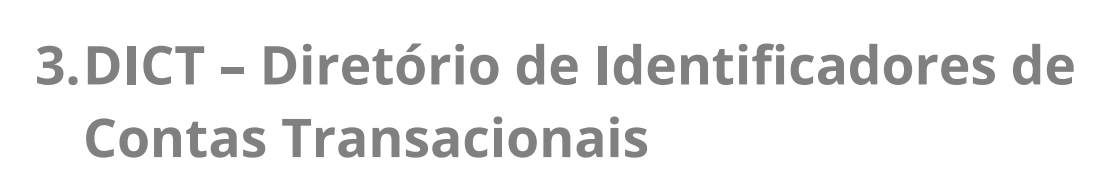

#### <span id="page-28-1"></span>**3.1. Interface**

A interface do DICT proverá todas as funcionalidades para manutenção e obtenção de dados da conta transacional vinculada a uma chave. Será uma interface RESTFul, síncrona, via HTTPS. As definições e requisitos de autenticação dessa interface estão alinhados aos da ICOM. O uso do cabeçalho Host também deve seguir o definido na seção [2.1.6.](#page-11-0) O corpo das requisições e das respostas, quando necessário, será enviado em formato XML.

#### <span id="page-28-2"></span>**3.2. Segurança**

Todas as requisições feitas ao DICT deverão ser assinadas digitalmente pelos participantes, exceto as consultas a chaves. Todas repostas do DICT serão assinadas, sem exceções.

Os detalhes do processo de assinatura do DICT estão descritos no Manual de Segurança.

#### <span id="page-28-3"></span>**3.3. OpenAPI**

O DICT tem sua API e Endpoints especificados conforme o padrão OpenAPI, versão 3.0.0. A documentação HTML pode ser acessada no arquivo "API do Diretório de Identificadores de Contas Transacionais", ou através do arquivo de definição do OpenAPI disponível em [https://github.com/bacen/pix-dict-api.](https://github.com/bacen/pix-dict-api)

#### <span id="page-28-4"></span>**3.4. Códigos Públicos do DICT**

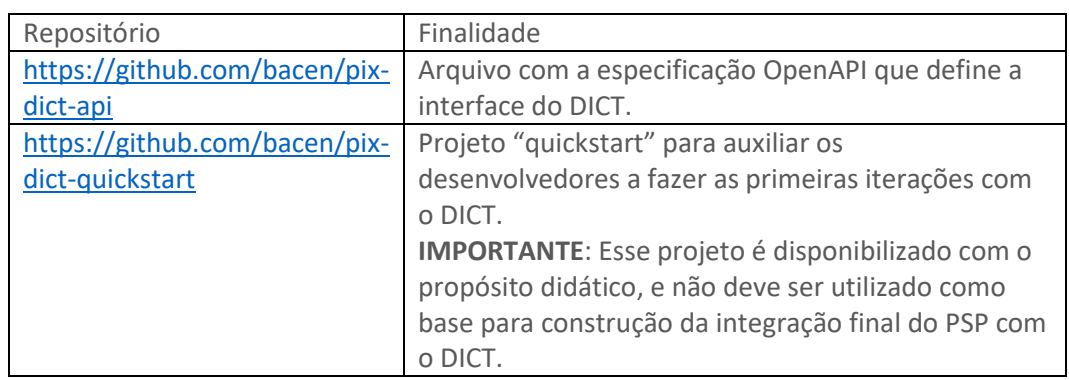

O DICT expõe o código necessário para integração em dois projetos do GitHub:

Todo código público do DICT é disponibilizado sob a licença Apache 2.0.

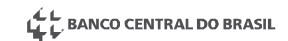

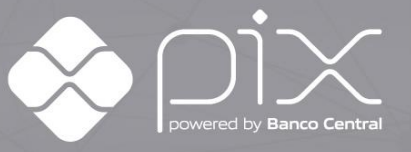

# <span id="page-29-0"></span>**4.ARQ – Serviço de Transferência de Arquivos**

#### <span id="page-29-1"></span>**4.1. Interface**

A API de transferência é usada pelos PSPs para buscar arquivos gerados pelo SPI, DICT e outros sistemas que forneçam arquivos para os participantes.

As definições e requisitos de autenticação dessa interface estão alinhados aos da ICOM. O uso do cabeçalho Host também deve seguir o definido na seção [2.1.6.](#page-11-0)

#### <span id="page-29-2"></span>**4.2. API**

A URL base da API é:

- https://arq.pi.rsfn.net.br:1130 para o ambiente de **produção**; e
- https://arq-h.pi.rsfn.net.br:1130 para o ambiente de **homologação**.

A busca de arquivos é feita através de requisições GET a caminhos especificados na documentação do sistema de origem.

A API admite o uso de cabeçalhos HTTP "Range" para retomada de downloads interrompidos.

Os arquivos entregues seguirão com os cabeçalhos "ETag" e "Last-Modified". A API suporta os cabeçalhos "If-None-Match" e "If-Modified-Since" para detectar mudanças em arquivos obtidos previamente, possibilitando que se obtenha a nova versão apenas se houver alguma atualização.

Os erros retornados obedecem ao padrão descrito no [RFC 7807,](https://tools.ietf.org/html/rfc7807) alinhado com a seção [2.1.1](#page-8-2) deste documento.

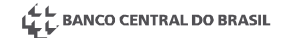

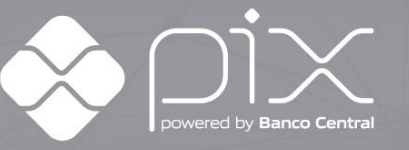

# <span id="page-30-0"></span>**Histórico de revisão**

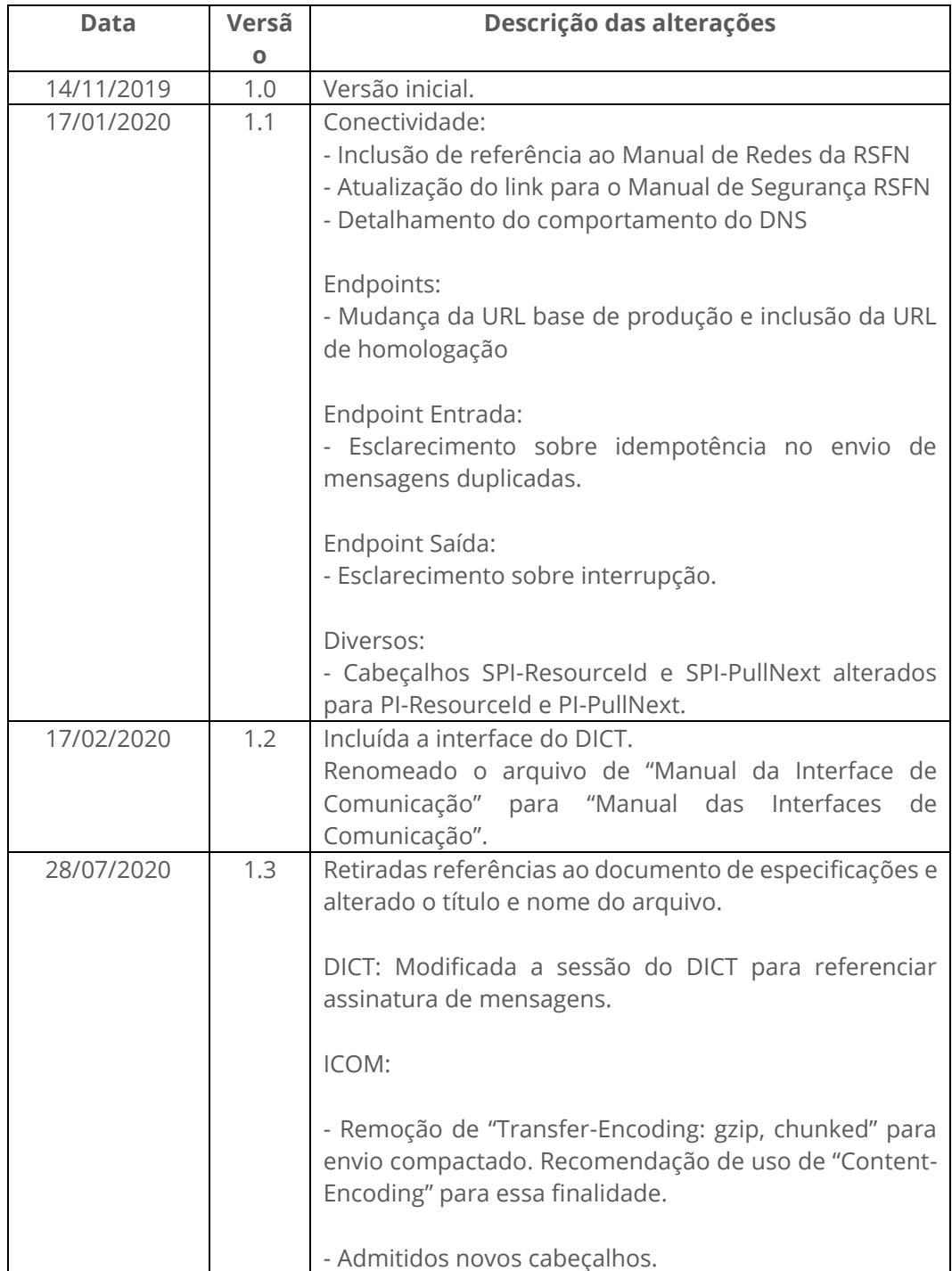

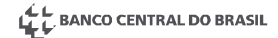

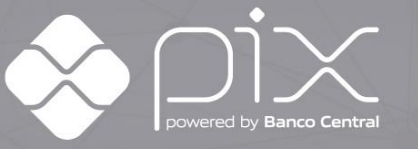

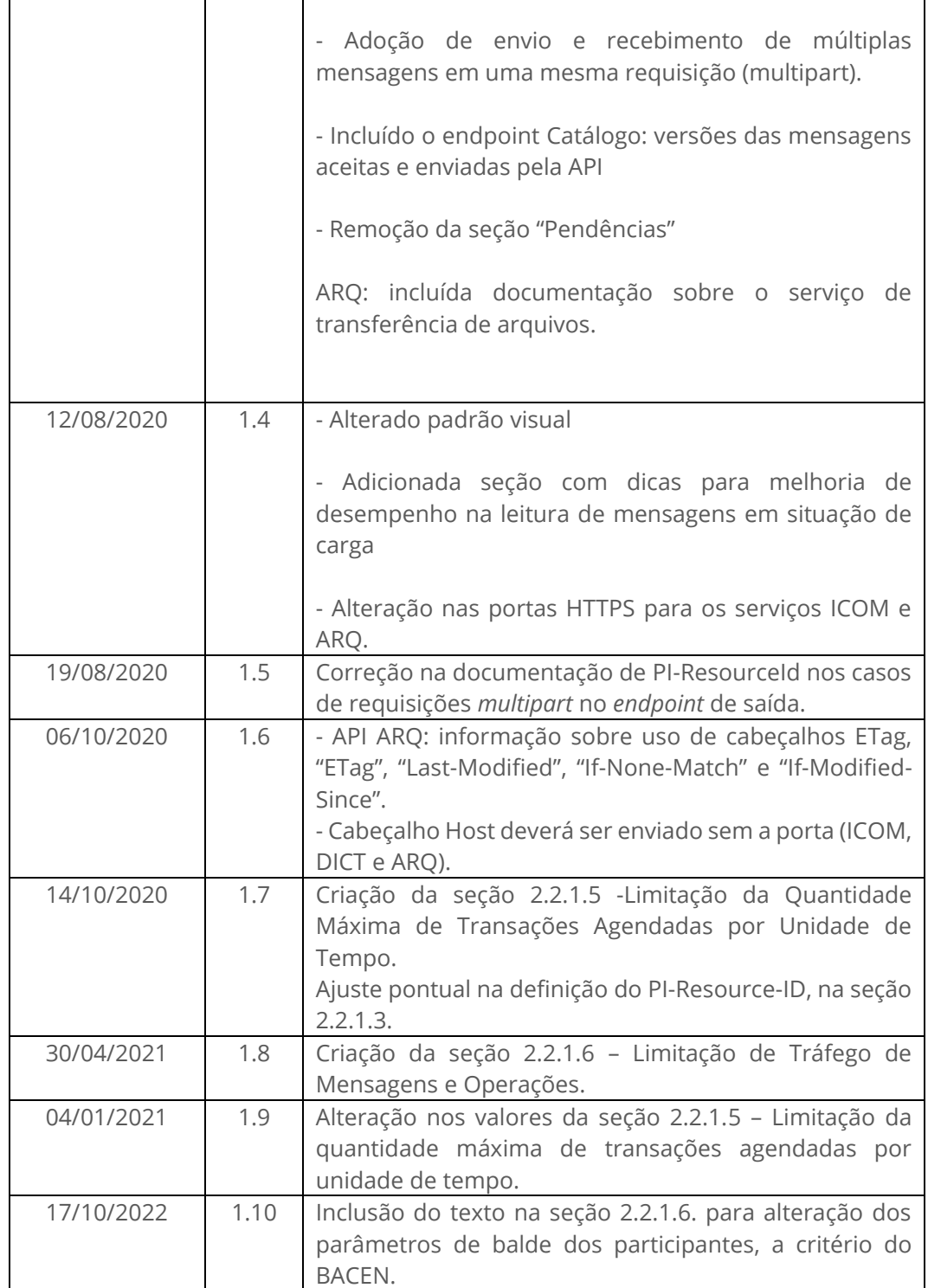

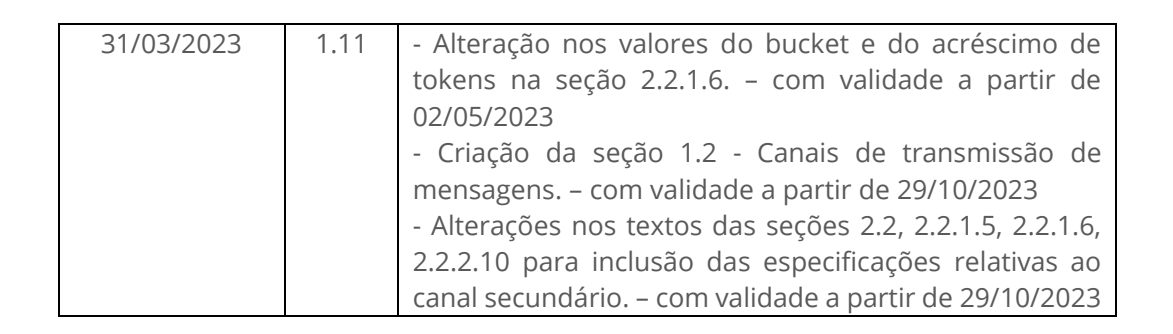